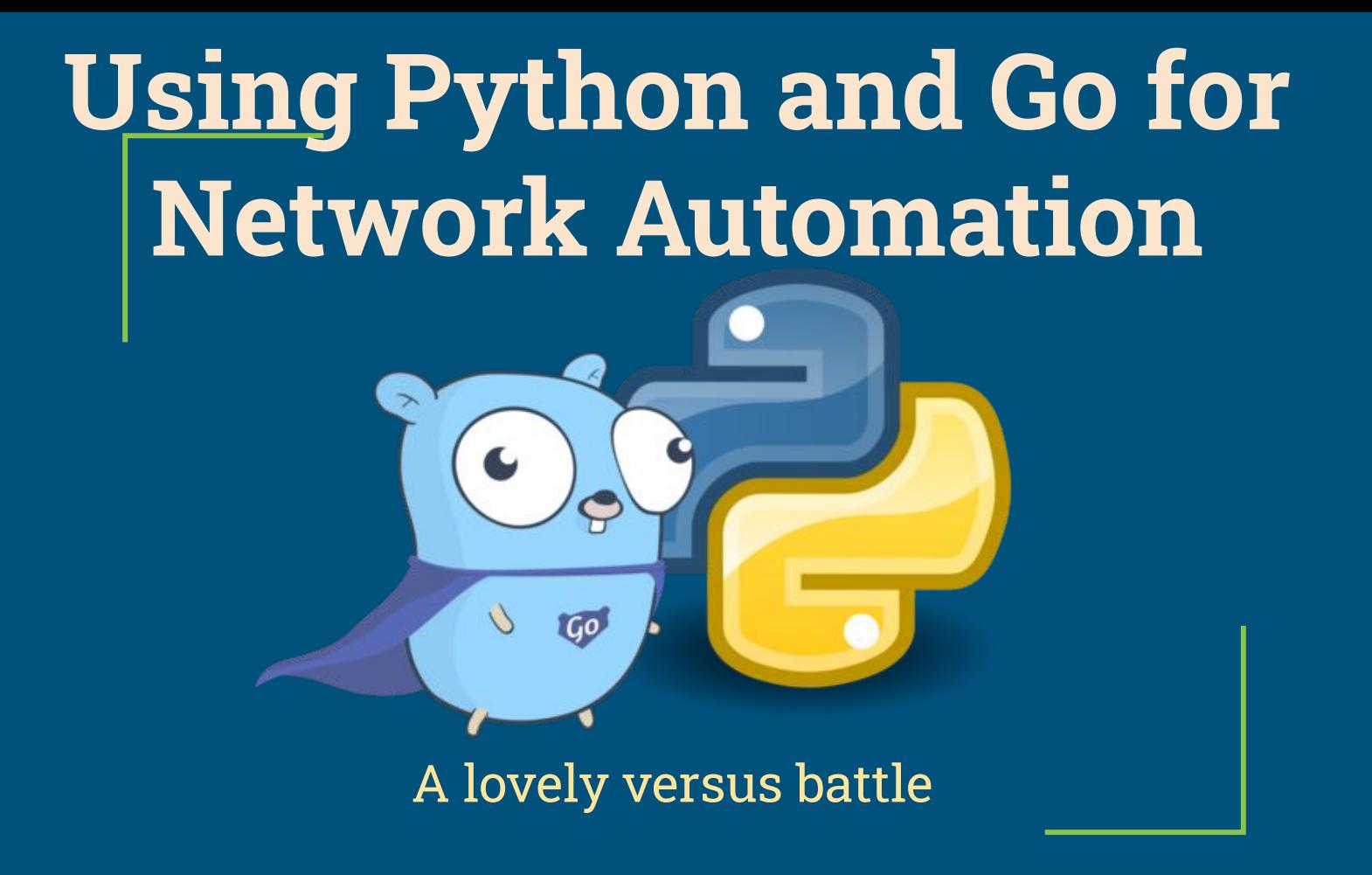

#### Based on some experience and book

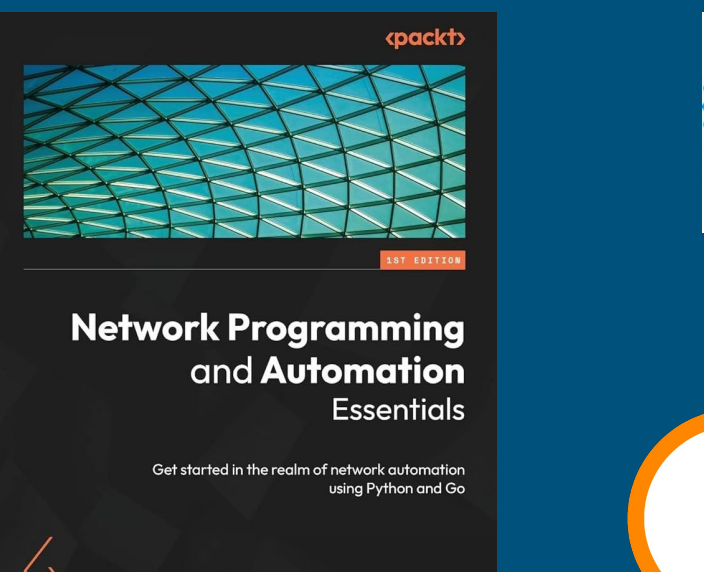

**CLAUS TÖPKE** 

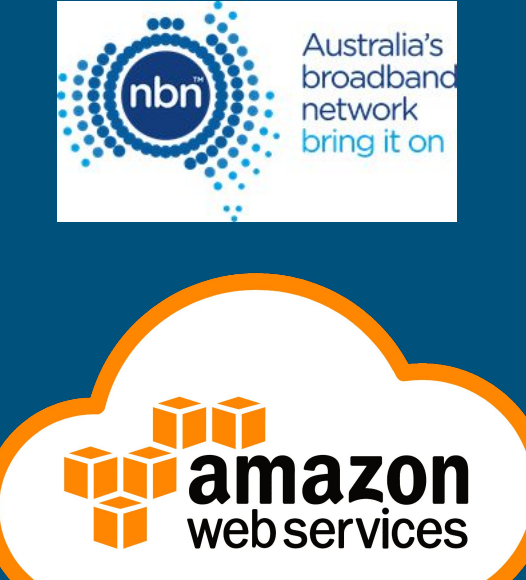

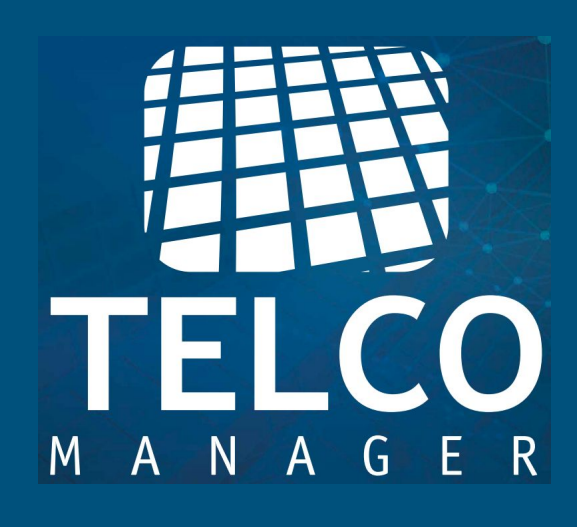

#### Presentation Summary

Language insights which manners for Network Automation

**1** 

**Methods** 

**Automation** packages

### Disclaimer

No intention to give Software Engineering or Coding guidance Intended for NEs, DevOps and SDEs willing to dive into Network Automation No affiliation to any of the language creators or maintainers A bit shallow but deep enough to offer insights for comparing Go and Python Memes were taken from Internet, URLs of original included when possible

#### Let's help to find a common ground

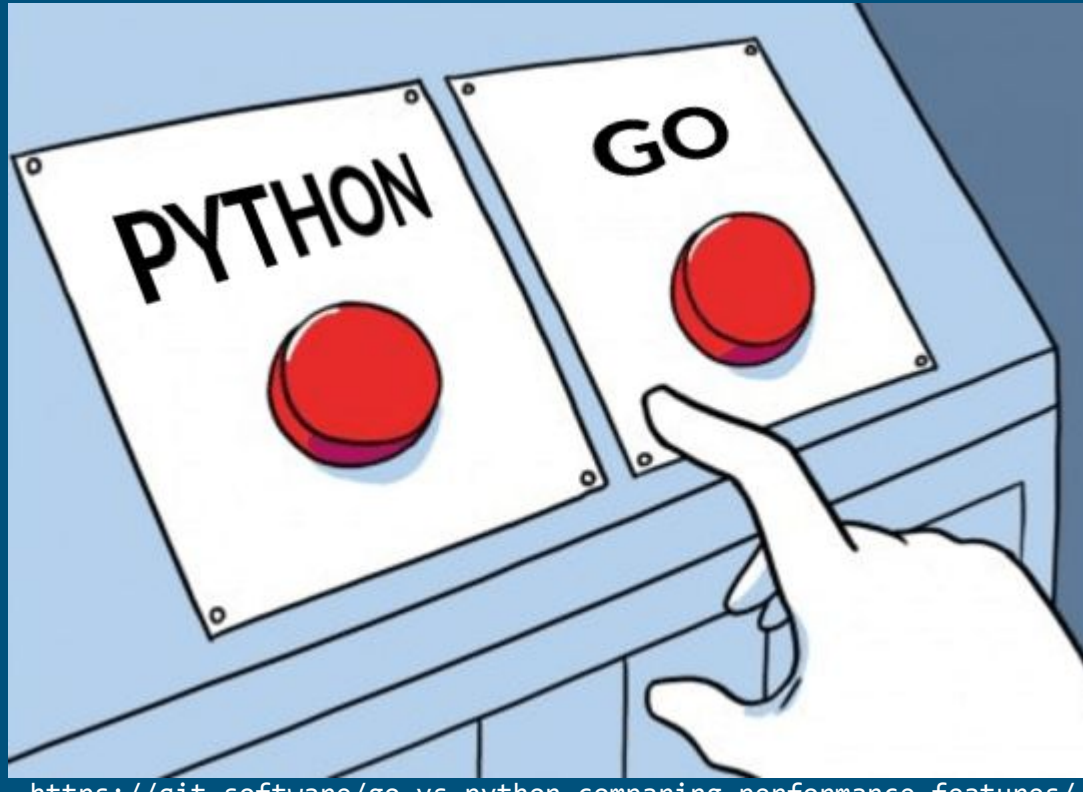

https://qit.software/go-vs-python-comparing-performance-features/

#### The versus table

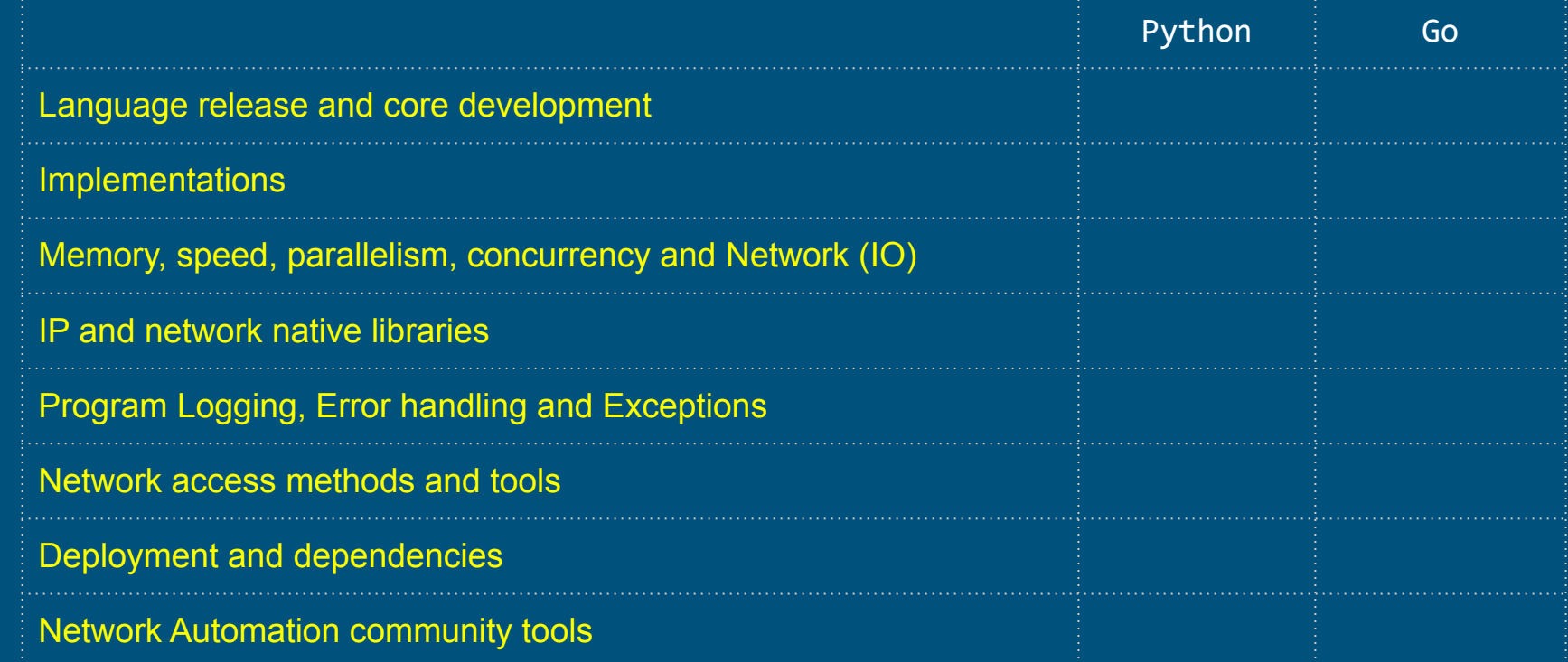

Language release cycle and implementations

20<sub>20</sub>

 $25$ 

 $\sim$ 223

Jan/2020

 $20^{24}$ 

### Python language Release Timeline

208

 $0.9 \t1.0 \t2.0$ 2.6 2.7 3.0 3.1 2.7.15 3.7.0 3.10 3.12 3.13 by [Guido van Rossum](https://en.wikipedia.org/wiki/Guido_van_Rossum)

201

https://en.wikipedia.org/wiki/History\_of\_Python

https://www.python.org/doc/sunset-python-2/

200

https://www.python.org/downloads/release/python-3120/

https://www.python.org/psf/sponsors/

https://us.pycon.org/2024/

1989

1991 M

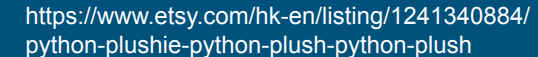

#### Python language Release Cycle

To clarify terminology, Python uses a major.minor.micro nomenclature for production-ready releases. So for Python 3.1.2 final, that is a major version of 3, a minor version of 1, and a micro version of 2.

- $\rightarrow$  new major versions are exceptional; they only come when strongly incompatible changes are deemed necessary, and are planned very long in advance;
- $\rightarrow$  new minor versions are feature releases; they get released annually, from the current in-development branch;
- → new micro versions are bugfix releases; they get released roughly every 2 months

https://devguide.python.org/developer-workflow/development-cycle/ 9

#### Python implementations

CPython ([https://github.com/python/cpython\)](https://github.com/python/cpython) PyPy ( <https://www.pypy.org/> <https://foss.heptapod.net/pypy/pypy>) Numba [\(https://numba.pydata.org/](https://numba.pydata.org/)) IronPython (.NET) [\(https://ironpython.net/](https://ironpython.net/)) Jython (JVM) [\(https://github.com/jython/jython\)](https://github.com/jython/jython) MicroPython (<https://github.com/micropython/micropython/>) IPython (<https://ipython.org/>) **EXECUTE:** Pre Python release

### Jupyter notebook using IPython

Iteratively work with web interface with Python (<https://jupyter.org/>)

Share easily notebooks

Great for Proof of Concepts for Network Automation

Claus Töpke - linkedin.com/in/claus-topke - claus@telcomanager.com

## Go language Release Timeline

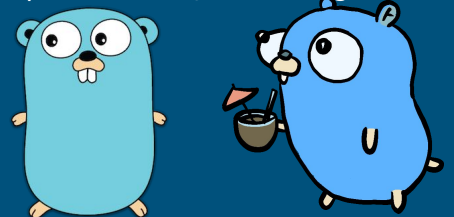

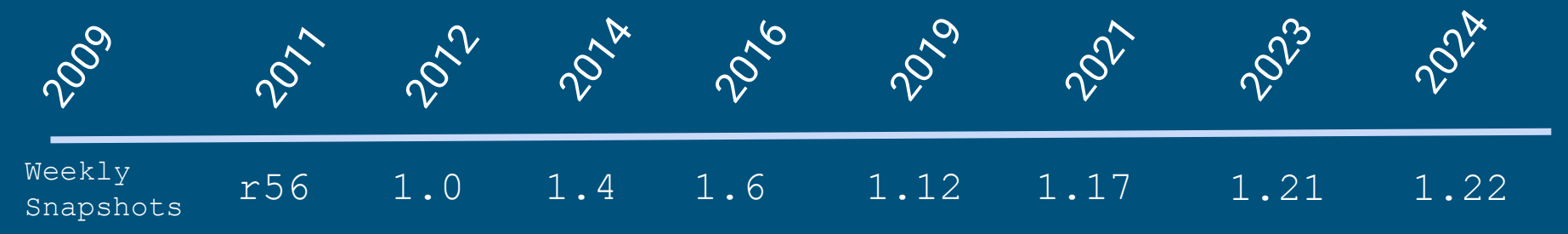

by [Robert Griesemer,](https://en.wikipedia.org/wiki/Robert_Griesemer) [Rob Pike,](https://en.wikipedia.org/wiki/Rob_Pike) and [Ken Thompson](https://en.wikipedia.org/wiki/Ken_Thompson)

https://go.dev/doc/devel/weekly

https://groups.google.com/g/golang-dev/

https://go.dev/blog

https://go.dev/blog/14years

https://go.dev/blog/go119runtime

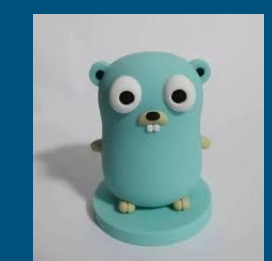

https://www.amazon.com/Desktop-Decor-Golang-Masc ot-Gopher/dp/B0C1CSSV2Z

#### Go language Version Numbers

# v1.4.0-beta.2

Major Minor Patch Pre-release Identifier

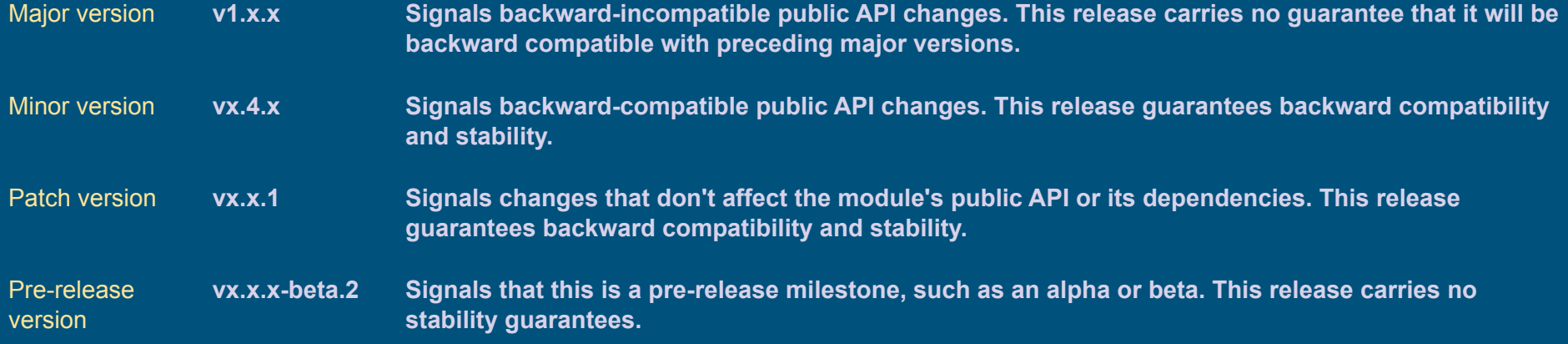

#### https://go.dev/doc/modules/version-numbers

#### Go language Release Cycle

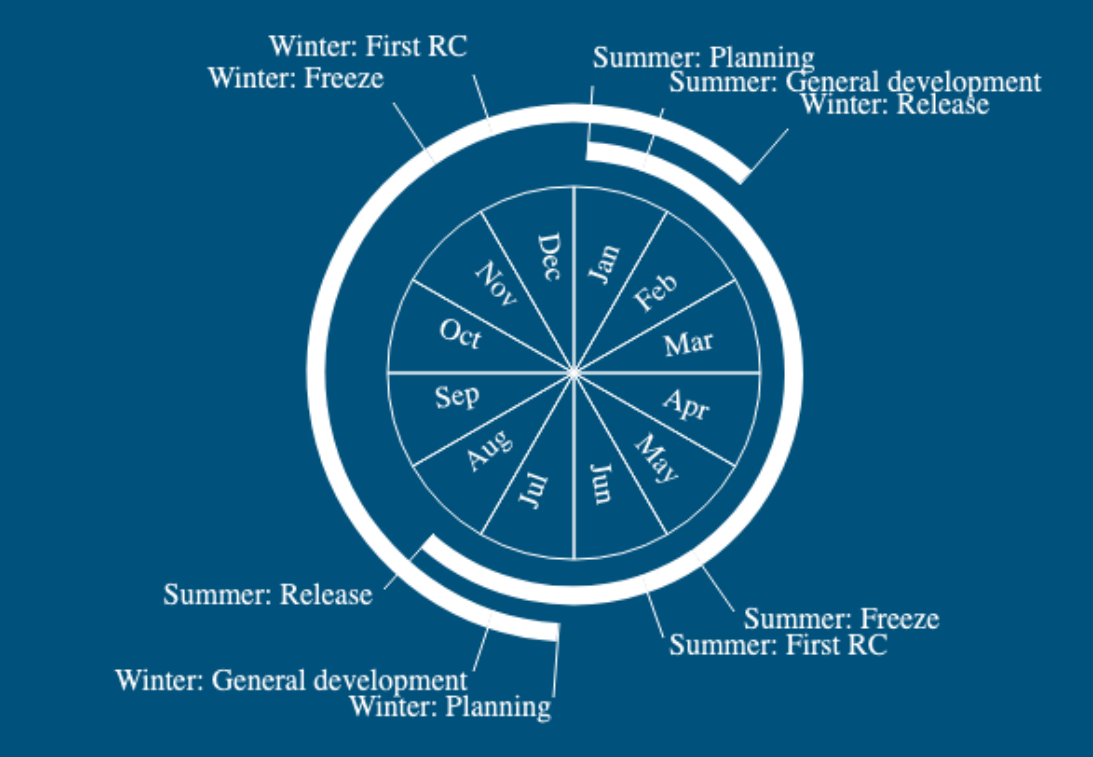

https://zchee.github.io/golang-wiki/Go-Release-Cycle/ 14

### Go Implementations

gccgo (<https://github.com/golang/go>)

llgo (go1.3 - 9 years old <https://github.com/go-llvm/llgo> moved to llvm)

tinygo (go1.21 <https://tinygo.org/> combination gccgo tools and llvm <https://llvm.org/>)

gopherjs (go1.18 <https://github.com/gopherjs/gopherjs>)

#### Claus Töpke - linkedin.com/in/claus-topke a claus@telcomanager.com

### The versus table

Language release and core development

#### **Implementations**

Memory, speed, parallelism, concurrency and Network (IO)

#### IP and network native libraries

Program Logging, Error handling and Exceptions

#### Network access methods

Deployment and dependencies

Network Automation community tools

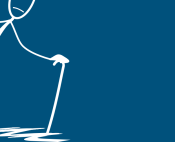

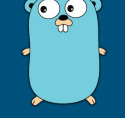

Python **Go** 

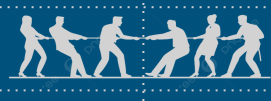

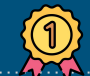

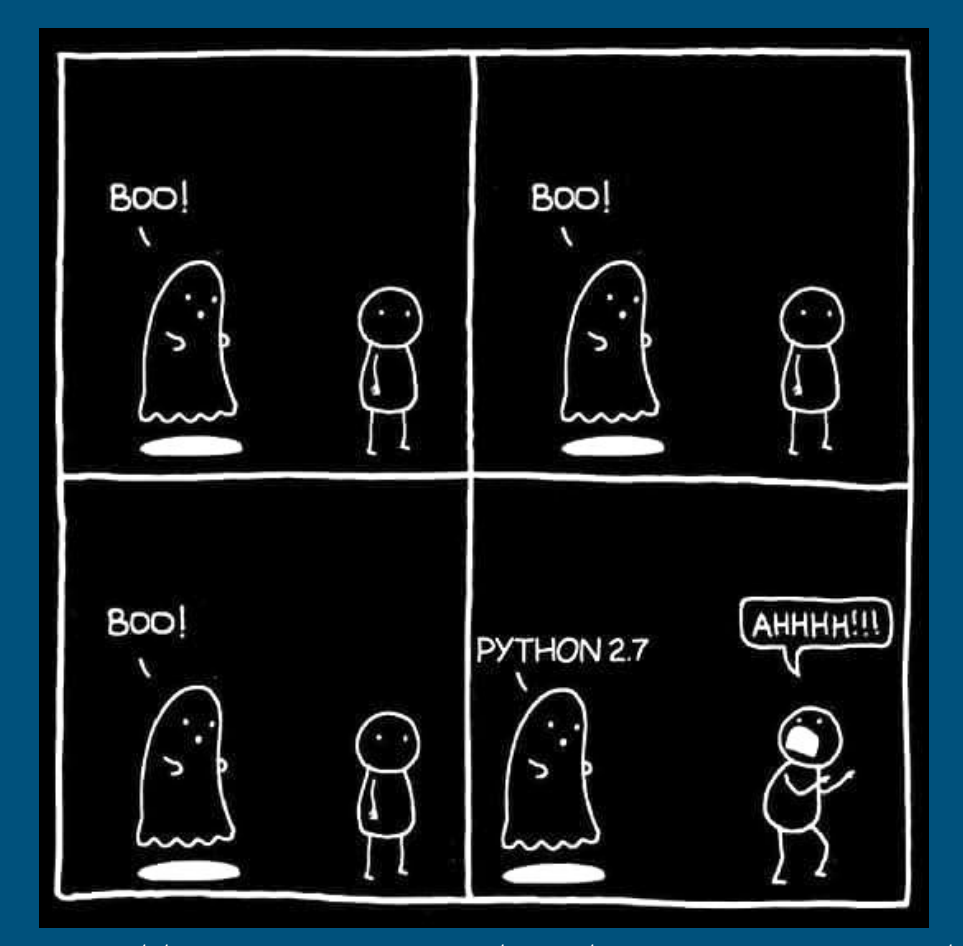

Jan/2020

https://www.python.org/doc/sunset-python-2/

Memory, speed, parallelism, concurrency and Network (IO)

#### Interpreted and Compiled

- Go is compiled
	- Run compiler and create a binary file static linked

```
# file countdown
countdown: ELF 64-bit LSB executable, x86-64, version 1 (SYSV), 
statically linked
```
- Python is interpreted
	- CPython interprets the Python bytecode

### Dynamically typed and statically typed

 $\overline{x}$  = 5  $y = 5.5$ 

print $(x + y)$ 

```
package main
import "fmt"
func main() {
   var x int = 5var y float64 = 5.5fmt.Println(fload64(x) + y)
```
#### Python bytecode

```
$ python3.12
Python 3.12.0 (main, Oct 21 2023, 17:42:12) [GCC 11.4.0] on linux
Type "help", "copyright", "credits" or "license" for more information.
>>> def sayHello():
... print("Hello people!");
... 
>>> import dis
>>> dis.dis(sayHello)
  1 0 RESUME 0
 2 2 LOAD GLOBAL 1 (NULL + print)
           12 LOAD_CONST 1 ('Hello people!')
           14 CALL 1
           22 POP_TOP
          24 RETURN CONST 0 (None)
>>>
```
https://docs.python.org/3/library/dis.html 21

#### Python bytecode

```
% python3.12 -m py_compile countdown.py
% ls -l
% ls -l
total 7768
drwxr-xr-x 3 claustopke staff 96 Nov 30 14:54 pycache
-rw-rw-r-- 1 claustopke staff 229 Nov 30 13:09 countdown.py
% ls -l __pycache__
total 8
-rw-r--r-- 1 claustopke staff 598 Nov 30 14:54 countdown.cpython-312.pyc
```
#### PyPy versus CPython

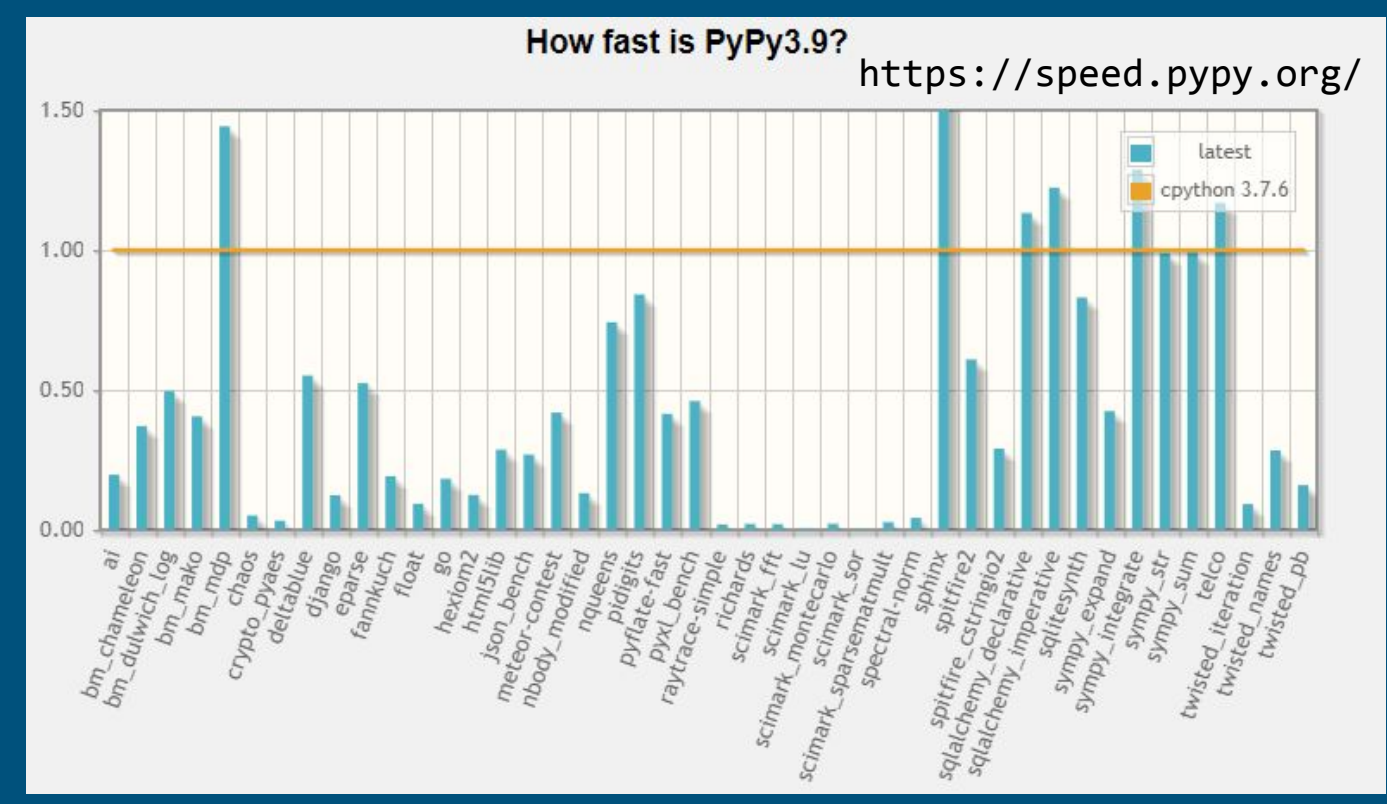

#### Which cases PyPy excel ?

PyPy tends to be fast in pure numerically-intensive codes with hot loops dealing with (small) integers/float number as it can directly use native types instead of variable-sized dynamic integer/float objects.

PyPy does not like (large) dynamic codes. It uses a tracing just-in-time compiler that can track which part of the code are more likely to be executed and compile this path dynamically at runtime if it is executed often. When there are many path executed changing dynamically, the overhead of the JIT can be significant, and in the worst case, PyPy can choose not to compile any path.

PyPy use a Garbage Collector (GC) as opposed to CPython which use Automatic Reference Counting (ARC). GCs can be faster to allocate/free many objects (especially small temporary objects), but they needs to track the object alive to know which one are dead and then free them. This means codes dealing with a huge amount of references and regular object allocations can actually be slower.

[https://doc.pypy.org/en/latest/gc\\_info.html](https://doc.pypy.org/en/latest/gc_info.html)

<https://www.pypy.org/performance.html>

### Just in Time Compiling

Standard Python distribution comes with CPython, which is written in C and Python and includes an interpreter and a Python bytecode compiler. So it does not convert directly to the machine instructions for specific CPU. CPython interprets line by line Python bytecode.

Other implementations like Pypy, IronPython and Numba does include Just in Time Compiler (JIT), which compiles during runtime the Python bytecode to the machine code (similar to JAVA). The consequence remove lots of features, and does support only a set of packages and capabilities of standard Python code.

#### Why CPython does not have JIT ?

A large reason CPython doesn't have a JIT is the extra complexity it introduces to the core implementation and issues regarding C extensions.

Due mainly because of some Python capabilities like dynamic typing, polymorphism, and various introspective features. Therefore, some code will run as fast as with or without JIT.

https://www.theregister.com/2021/05/19/faster\_python\_mark\_shannon\_author/

#### Parallelism and Concurrency

Oracle Multithreaded Programming Guide (1994):

#### **Defining Concurrency and Parallelism**

"Concurrency exists when at least two threads are in progress at the same time.

Parallelism arises when at least two threads are executing simultaneously.

In a multithreaded process on a single processor, the processor can switch execution resources between threads, resulting in concurrent execution.

In the same multithreaded process on a shared-memory multiprocessor, each thread in the process can run on a separate processor at the same time, resulting in parallel execution. "

<https://docs.oracle.com/cd/E19457-01/801-6659/801-6659.pdf>

#### Threads, Routines and Processes

- **Processes** are independent, isolated units of execution with their own memory space.
- **Threads** are lightweight execution units within a process, sharing memory and resources.
- **Routines** are similar to threads but run within a single execution context, often enabling cooperative multitasking.

#### Python Threading, Multiprocessing and Coroutines

Python 2.4.1 (2005) introduced **threading** standard library

<https://docs.python.org/3/whatsnew/2.4.html>

Python 2.6 (2008) introduced **multiprocessing** standard library

<https://docs.python.org/3/whatsnew/2.6.html>

Python 3.14 (2014) introduced **asyncio** standard library

<https://docs.python.org/3/whatsnew/3.4.html>

#### CPU-bound and I/O-bound tasks

CPU-bound tasks benefit from parallel execution across multiple cores.

I/O-bound tasks benefit from concurrency to minimize idle time during I/O operations, including Network access.

CPU-bound tasks benefit from parallel execution to fully utilize CPU resources, while I/O-bound tasks benefit from asynchronous or concurrent execution to minimize waiting time for I/O operations.

Network automation tasks might be only I/O-bound, depending on the computation required. Complementary systems, like APIs and interfaces might rely on the same I/O-bound.

Python has the Global Interpreter Lock (GIL) primarily for simplicity and ease of implementation within its interpreter, ensuring thread safety by allowing only one thread to execute Python bytecode at a time, preventing conflicts in memory access.

Example of conflict is reference counting for memory management, which involves assigning a reference count variable to objects created in Python.

The GIL ensures thread safety in Python by allowing only one thread to execute Python bytecode at a time. This restriction simplifies memory management, by avoiding potential conflicts when multiple threads access and modify the reference counts of objects simultaneously.

https://realpython.com/python-gil 312 and 312 and 313 and 313 and 314 and 314 and 314 and 314 and 31

import time

```
NUMBER = 10 ** 9 # 1 Billion
```
def countdown(n): while  $n > 0$ :  $n = n - 1$ 

```
print("Counting down", NUMBER)
```

```
start = time.time()countdown(NUMBER)
end = time.time()
```

```
print("Took {:f}s".format(end - start))
```
\$ python3.12 countdown.py Counting down 1000000000 Took 38.686405s

import time NUMBER = 10 \*\* 9 # 1 Billion def countdown(n): while  $n > 0$ :  $n = n - 1$ print("Counting down", NUMBER)  $start = time.time()$ countdown(NUMBER)  $end = time.time()$ print("Took {:f}s".format(end - start))

```
import time
from threading import Thread
NUMBER = 10 ** 9 # 1 Billiondef countdown(n):
   while n > 0:
       n = n - 1t0 = Thread(target=countdown, args=(NUMBER 7/2))t1 = Thread(target=countdown, args=(NUMBER / / 2,))print("Counting down two threads with", NUMBER // 2)
```

```
start = time.time()t0.start()
t1.start()
t0.join()
t1.join()
end = time.time()
```
print("Took {:f}s".format(end - start))

```
import time
from threading import Thread
NUMBER = 10 ** 9 # 1 Billion
def countdown(n):
   while n > 0:
        n = n - 1
```
 $t0 = Thread(target=countdown, args=(NUMBER / / 2,))$  $t1 = Thread(target=countdown, args=(NUMBER / / 2,))$ 

print("Counting down two threads with", NUMBER // 2)

```
start = time.time()t0.start()
t1.start()
t0.join()
t1.join()
end = time.time()
```

```
print("Took {:f}s".format(end - start))
```
\$ python3.12 countdown-thread.py Counting down two threads with 500000000 Took 38.277773s

```
import time
from multiprocessing import Process
NUMBER = 10 ** 9 # 1 Billion
def countdown(n):
   while n > 0:
       n = n - 1
```

```
p0 = Process(target=countdown, args=(NUMBER // 2,))
p1 = Process(target=countdown, args=(NUMBER // 2,))
```
print("Counting down two processes with", NUMBER // 2)

```
start = time.time()p0.start()
p1.start()
p0.join()
p1.join()
end = time.time()
```

```
print("Took {:f}s".format(end - start))
```
\$ python3.12 countdown-multiproc.py Counting down two processes with 500000000 Took 18.983889s

#### JIT and GIL influence on PyPy and CPython

\$ python3.12 countdown.py Counting down 1000000000 Took 38.686405s

\$ python3.12 countdown-thread.py Counting down two threads with 500000000 Took 38.277773s

\$ python3.12 countdown-multiproc.py Counting down two processes with 500000000 Took 18.983889s

\$ pypy3 countdown.py Counting down 1000000000 Took 0.904030s

\$ pypy3 countdown-thread.py Counting down two threads with 500000000 Took 1.908610s

\$ pypy3 countdown-multiproc.py Counting down two processes with 500000000 Took 0.465511s

pypy3 Python 3.6.9 (7.3.1+dfsg-4ubuntu0.1, Nov 15 2022, 06:22:42) 36 [PyPy 7.3.1 with GCC 9.4.0] on linux
## The Countdown in Go

```
package main
import (
      "fmt"
      "time"
)
const Number uint = 1e9 // 1 Billion
func countdown(n uint) {
      for n > 0 {
            n = n - 1}
      return
}
func main() {
      fmt.Printf("Counting down %d\n", Number)
      start := time.Now()countdown(Number)
      end := time. Now()
      fmt.Printf("Took %v\n", end.Sub(start))
}
```
\$ go build countdown.go \$ ./countdown Counting down 1000000000 Took 602.624634ms

37

### The Countdown exercise with goroutines

package main

}

```
import (
       "fmt"
       "sync"
       "time"
)
const Number uint = 10e9 // 1 Billion
func countdown(n uint, wg *sync.WaitGroup) {
       defer wg.Done()
       for n > 0 {
               n = n - 1}
       return
}
func main() {
       var wg sync.WaitGroup
       wg.Add(2)
       fmt.Printf("Counting down %d two goroutines\n", Number/2)
       start := time.Now()go countdown(Number/2, &wg)
       go countdown(Number/2, &wg)
       wg.Wait()
       end := time.Now()
```
fmt.Printf("Took %v\n", end.Sub(start))

\$ go build countdown-goroutine.go \$ ./countdown-goroutine Counting down 500000000 two goroutines Took 306.083274ms

### CPU and Memory usage side-by-side

Using with time -f "%MKB %P %e"

python3.12 countdown.py Took 37.943554s **10292KB 99% 37.95s**

python3.12 countdown-thread.py Took 38.402318s **11004KB 100% 38.42s**

python3.12 countdown-multiproc.py Took 18.978695s 13308KB 199% 19.01s

pypy3 countdown.py Took 0.904377s **61812KB 98% 1.00s**

pypy3 countdown-thread.py Took 1.876769s **63536KB 103% 1.99s**

pypy3 countdown-multiproc.py Took 0.463419s **66956KB 171% 0.61s**

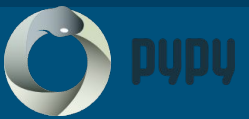

./countdown Took 602.623829ms **1844KB 100% 0.60s**

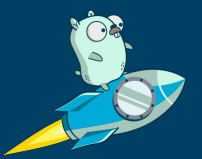

./countdown-goroutine Took 303.088477ms **1872KB 199% 0.30s**

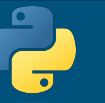

Python Go

### The versus table

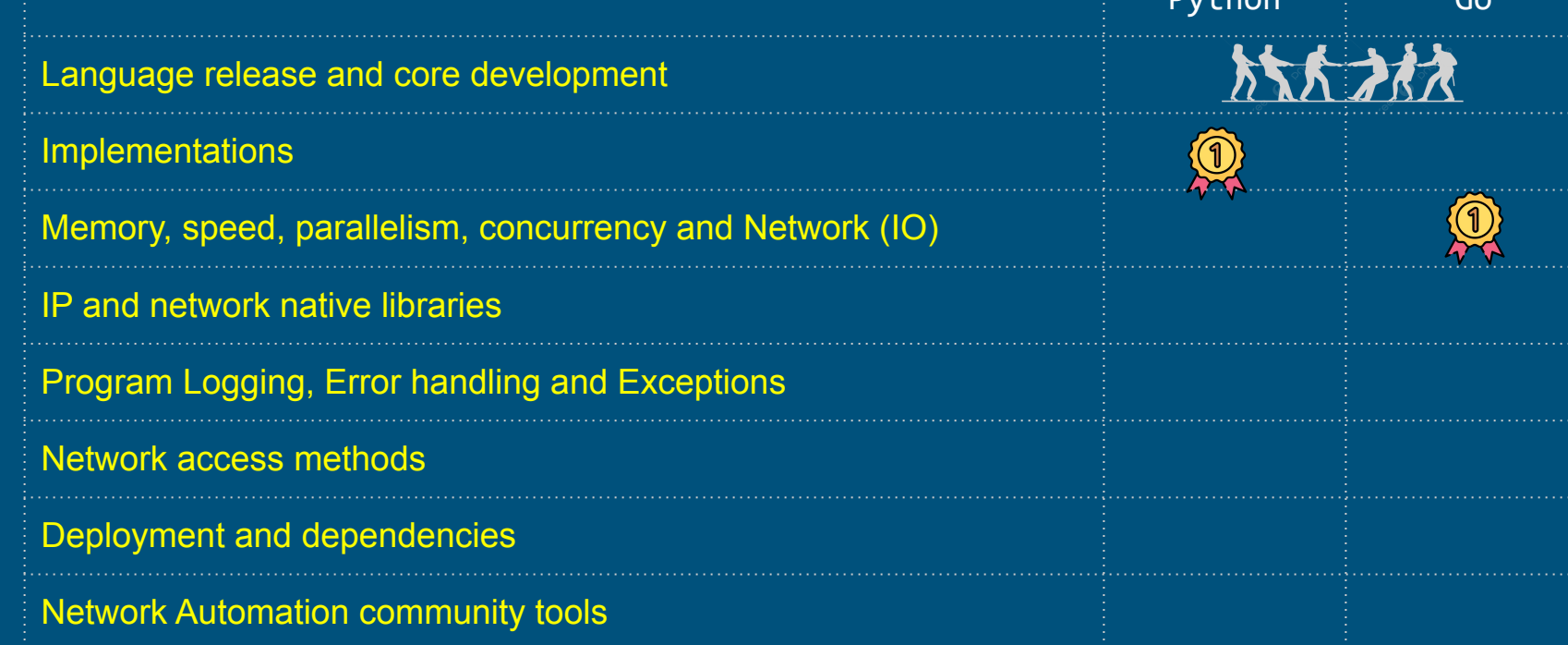

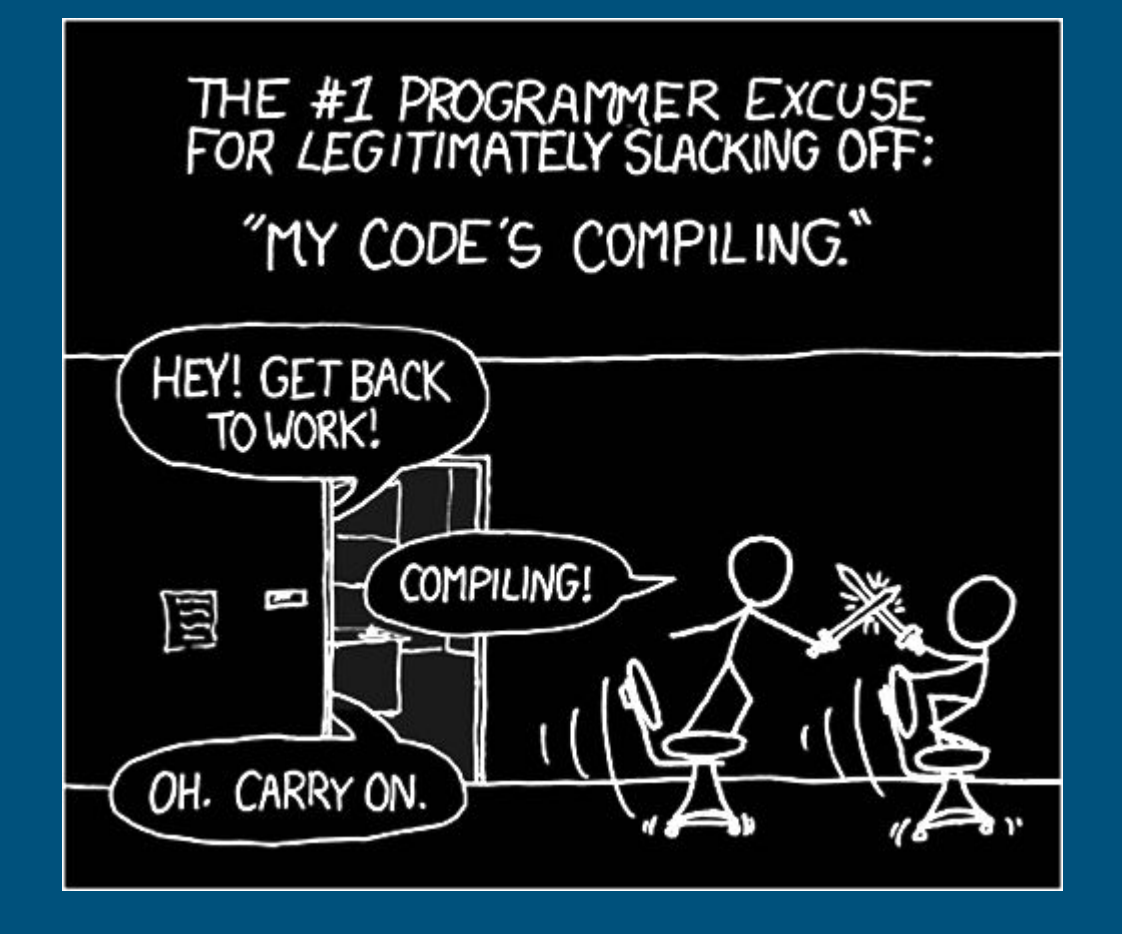

# IP and network native libraries

### Python standard network libraries

Python 0.9.1 (1991) introduced **socket** standard library module.

<https://github.com/smontanaro/python-0.9.1>

<https://www.python.org/download/releases/early/>

Python 3.0 (2008) introduced **ssl**, **http, html and urllib** standard libraries. <https://docs.python.org/3/whatsnew/3.0.html>

### Python standard network libraries

Python 3.3 (2012) introduced **ipaddress** standard library

<https://docs.python.org/3/whatsnew/3.3.html>

It does include wide operations with IPv4 and IPv6, including network range, validation, multicast, loopback, CIDR, subnet, supernet, compare, collapse, among others.

<https://docs.python.org/3/library/ipaddress.html>

**Example:** network  $v4 = ipaddress.IPv4Network('192.168.0.0/24')$ print("\nIPv4 Network Hosts:") for host in network v4.hosts(): print(host) 44

### Go standard network libraries

The majority of the network libraries were introduced in early Go, like version 1.0 and 1.2.

For IP manipulation is **net** package. Other important ones are **crypto/tls** , **http**, **net/http**, **net/rpc**, among others.

The IP manipulation capabilities are inferior to Python, for instance it is not possible to loop a subnet without a helper function.

### The versus table

Language release and core development

**Implementations** 

Memory, speed, parallelism, concurrency and Network (IO)

IP and network native libraries

Program Logging, Error handling and Exceptions

Network access methods

Deployment and dependencies

Network Automation community tools

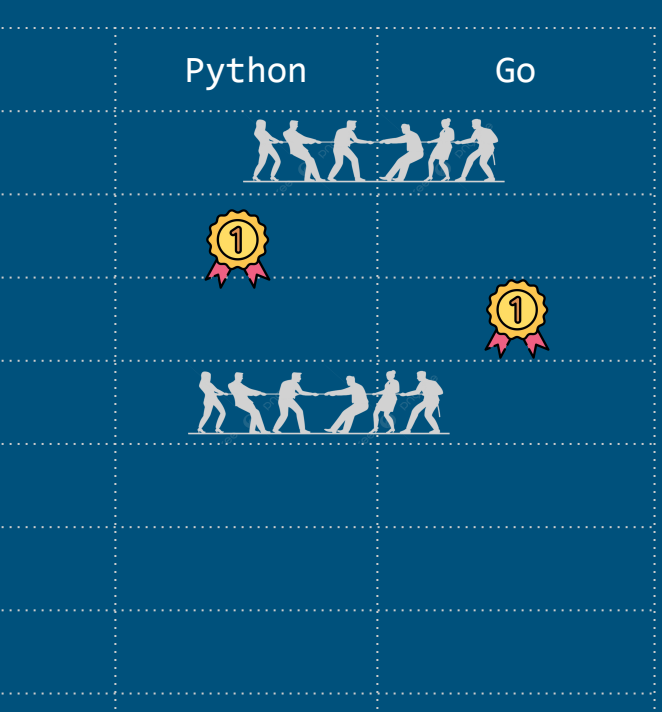

Program Logging, Error handling and Exceptions

## Python logging

Python 2.3 (2008) introduced **logging** standard library

[https://docs.python.org/3/whatsnew/2.3.html](https://docs.python.org/3/whatsnew/3.3.html)

The logging module offers functionalities to create loggers, set logging levels, route logs to different destinations (handlers) like files or the console, format log messages, and filter log records based on specific criteria.

Hierarchical logging in Python is achieved through the use of logger names separated by periods (dot notation).

## Go logging

The initial standard logging package in Go is called **log**, but is very limited in compare to Python, for instance does not have log levels.

Version 1.21 (2023) introduced new package called log/slog, which includes some of the missing capabilities, like levels and handlers. [\(https://tip.golang.org/doc/go1.21](https://tip.golang.org/doc/go1.21))

More on Go slog:

<https://go.dev/blog/slog>

<https://betterstack.com/community/guides/logging/logging-in-go/>

### Go versus Python for error handling

Go uses explicit return values checks.

Python uses Exception based and tracebacks.

Python's exception-based approach can make code more readable and avoid repetition, whereas Go's explicit error returns can lead to more explicit error handling and more tedious repetitions.

Built-in exceptions in Python are hierarchical, and easy to work with:

<https://docs.python.org/3/library/exceptions.html>

### Go error handling is up to developer

Most programmers would not implement correctly error handling, due to cascade error check and message syntax.

So, the syntax still allows developers to make errors, with wrong or imprecise signatures of the error.

Checking every single method for errors and returning a proper message is extremely frustrating and most of the time not well maintained.

Therefore, is likely to introduce bugs. Specially if you have 1.000 places where you have to add error checks, the likelihood you forgot or write wrong message is high.

## Go example of lack context error handling

```
 if err = c.realm.GetFrom(res); err != nil {
                log.Println("GetFrom2 problem")
                 return relayed, lifetime, nonce, err
\{ \mathcal{A} \} , and \{ \mathcal{A} \}c.readm = append([lbyte(nil), c.readm...)]@@ -281,11 +288,13 @@ func (c *Client) sendAllocateRequest(protocol proto.Protocol) 
(proto.RelayedAddr
                 stun.Fingerprint,
), where \mathcal{L}^{(1)} and \mathcal{L}^{(2)}if err != nil {
+ log.Println("Build Authorize problem")
                 return relayed, lifetime, nonce, err
         }
         trRes, err = c.PerformTransaction(msg, c.turnServerAddr, false)
        if err != nil {
                log.Println("PerformTransation problem")
                 return relayed, lifetime, nonce, err
\{ \mathcal{A} \} , and \{ \mathcal{A} \}https://github.com/pion/turn 52
```
### The versus table

Language release and core development **Implementations** Memory, speed, parallelism, concurrency and Network (IO) IP and network native libraries Program Logging, Error handling and Exceptions Network access methods Deployment and dependencies Network Automation community tools

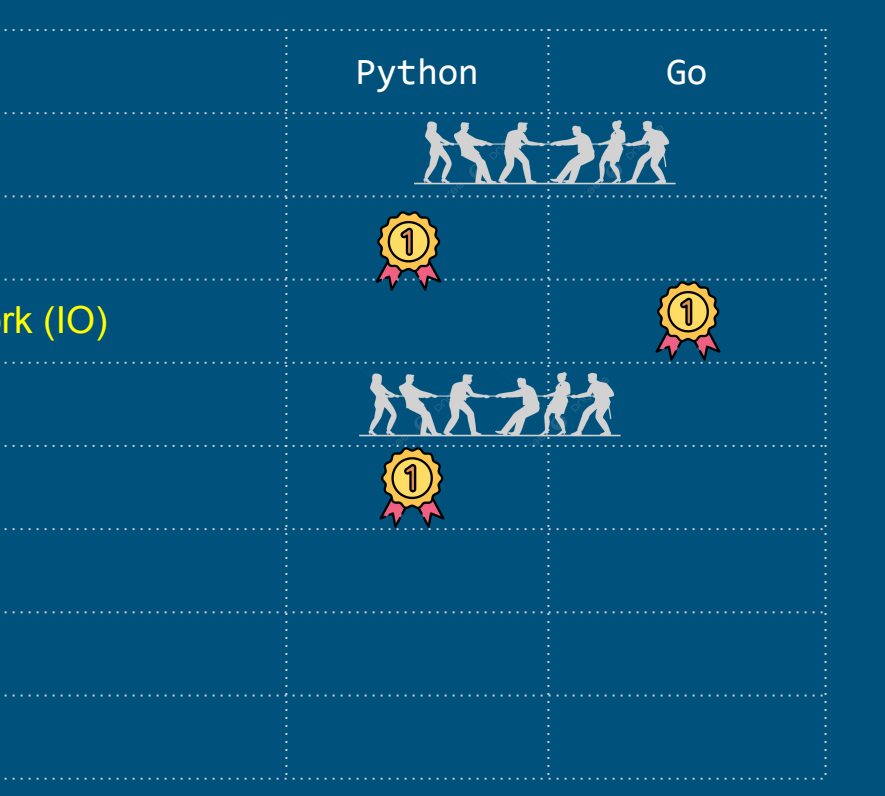

# Network access methods

### Some methods to access network

Command Line Interface (Serial, TELNET, RSH, SSH) SNMP (v2, v2c and v3) (bad implementation traps) Private APIs NETCONF, RESTCONF and YANG gRPC gNMI (Telemetry future ?) \* note

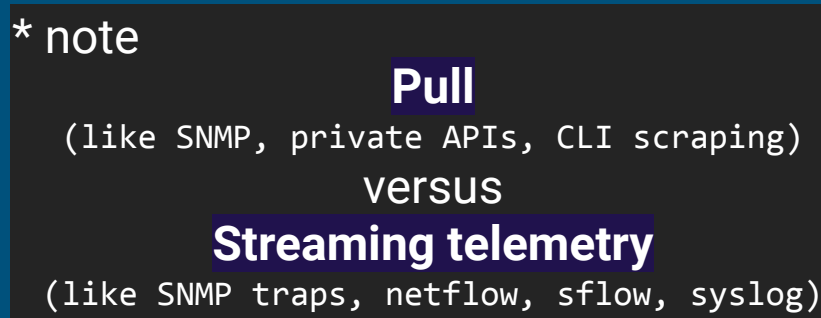

### CLI - Python

- Using local shell via **subprocess** (invoke shell **ssh** command).
- Using standard libraries with **socket**.
- Python bindings for libssh2 (C code), called **ssh2-python3**
- **Using pexpect (not being updated).**
- Using **paramiko**.
- Using **netmiko**.
- Using **scrapli**.

### **asyncio** aware:

- Using **asyncssh**.
- Using **scrapli-asyncssh** plugin for **scrapli**. (Dec 2020)

### CLI Python examples

#### **subprocess paramiko**

```
try: 
    ssh process = subprocess.Popen(\ldots) ['/usr/bin/ssh', 'user@hostname'],
\overline{\phantom{a}}command to send = 'ls -l'ssh_process.stdin.write(command_to_send + \ln)
    output, error = ssh process.communicate(timeout=5)
     print("Output:", output)
     print("Error:", error)
```

```
except subprocess.TimeoutExpired:
    print("Timeout: Process took too long.")
```

```
except Exception as e:
    print("Error:", e)
```
#### try:

```
 client.connect(
         hostname=hostname,
         port=port,
         username=username,
         password=password,
\rightarrow stdin, stdout, stderr = client.exec_command('ls -l')
    output = stdout.read().decode('utf-8')
    print("Command output:", output)
```

```
except paramiko.AuthenticationException:
     print("Authentication failed")
except paramiko.SSHException as exc:
     print("Unable to connect:", exc)
```
### CLI Python examples

```
device = \{
```

```
'device type': 'cisco ios',
 'host': host,
 'username': username,
```
'password': password,

```
}
try:
```

```
 net_connect = ConnectHandler(**device)
 net_connect.enable()
 output = net_connect.send_command('show version')
 print("Command output:", output)
```

```
except Exception as e:
     print("failed:", e)
```
#### **netmiko scrapli**

```
device = \{ 'host': hostname,
     'Auth_username': username,
    'Auth password': password,
}
try:
     conn = IOSXEDriver(**device)
     conn.open()
     response = conn.send_command('show version')
     print("Command output:", output)
```

```
except ScrapliException as err:
     print("An error occurred: {}", err)
```
### CLI Python asyncio aware

```
async def run_ssh_command():
     async with asyncssh.connect(
         'hostname',
         username='user',
         password='password') as conn:
```

```
result = await conn.run('ls -l')
 print(result.stdout)
```
asyncio.run(run\_ssh\_command())

### **asyncssh scrapli plugin**

```
async def run cisco command():
    iosxe = \{ "host": host,
          "auth_username": username,
          "auth_password": password,
          "platform": "cisco_iosxe",
\begin{array}{c} \begin{array}{c} \end{array} async with AsyncScrapli(**iosxe, plugin="asyncssh") as conn:
          resp = await conn.send_command("show version")
          print(resp.result)
```
asyncio.run(run\_cisco\_command())

### CLI - Go

- Using local shell via **os/exec** (invoke shell **ssh** command).
- Using standard libraries with **socket**.
- Using **golang.org/x/crypto/ssh**.
- Using **github.com/google/goexpect**. (with ssh wrapper)
- Using **github.com/gliderlabs/ssh**.
- Using **github.com/yahoo/vssh**.
- Using **github.com/scrapli/scrapligo**.

### CLI Go examples

```
func execCmd(host, user, cmd string) {
      sshCmd := fmt.Sprintf("ssh %s@%s '%s'", user, host,
```
command)

}

```
cmd := exec.Command("bash", "-c", sshCmd)
output, err := cmd.CombinedOutput()
if err := nillog.Fatalf("Error on %s: %s\n", host, err)
}
```
fmt.Printf("Output for %s:\n%s\n", host, output)

### **os/exec golang.org/x/crypto/ssh**

```
func execCmd(host, user, passwd, cmd string) {
       config := &ssh.ClientConfig{
               User: user,
               Auth: []ssh.AuthMethod{
                      ssh.Password(passwd),
               },
        }
       client, err := ssh.Dial("tcp", host+":22", config)
       if err := nillog.Fatalf("Error on dial: %s", err)
        }
       defer client.Close()
       session, err := client.NewSession()
       if err != nil {
               log.Fatalf("Error creating session: %s", err)
        }
       defer session.Close()
       output, err := session.CombinedOutput(command)
       if err := nillog.Fatalf("Error running command: %s", err)
        }
       fmt.Printf("Output:", string(output))
```
}

### CLI Go examples

#### **yahoo/vss**

}

```
func main() {
       hosts := []string{"hostA", "hostB", "hostC", }
        username := "mynameisbob"
       passwd := "mypasswordissecret"
       var wg sync.WaitGroup
       for \overline{\phantom{a}}, host := range hosts {
               wq.Add(1)go execComd(host, username, passwd, &wg)
       }
       wg.Wait()
}
```

```
func execCmd(host string, user string, pass string, wg *sync.WaitGroup) {
       defer wg.Done()
       config := &vssh.Config{
              User: username,
              Password: pass,
              Host: host,
              ConnectionRetry: 3,
              Timeout: 10 * time.Second,
       }
       client, err := vssh.Dial(config)
       if err := nillog.Printf("Dial error %s: %v\n", host, err)
              return
       }
       defer client.Close()
       output, err := client.Run("ls -l")
       if err := nillog.Printf("Error on %s: %v\n", host, err)
              return
       }
       fmt.Printf("%s:\n", host, output)
```
### SNMP

Python:

- Using **pysnmp**. (does have asyncio **pysnmp.hlapi.asyncio**)
- Using **pysmi**. (MIB parser)
- Net-snmp Python bindings [\(https://pypi.org/project/python3-netsnmp/](https://pypi.org/project/python3-netsnmp/)).
- Using **puresnmp**. (no dependencies)
- Asyncio aware use **aiosnmp**.

### Go:

- Using **github.com/gosnmp/gosnmp**.
- Using **github.com/k-sone/snmpgo**.

### Private APIs

Amazon AWS :

- Python (boto3):<https://pypi.org/project/boto3/>
- Go: <https://github.com/aws/aws-sdk-go>

Microsoft Azure:

- Python:<https://pypi.org/project/azure-mgmt-compute/>
- Go: <https://github.com/Azure/azure-sdk-for-go/>

### NETCONF, RESTCONF and YANG

Python:

- Using **ncclient** (supports subscription of YANG events, telemetry?).
- Using **aio-ncclient** (Juniper initiative).
- Using **libyang** (YANG parser, including yanglint).

Go:

- Using go-netconf (Juniper initiative github.com/Juniper/go-netconf)
- Using goyang (openconfig github.com/openconfig/goyang)

## gRPC

Use HTTP2/TLS

Required protobuf (serialize structured data), **.proto** file. (service definition)

Generation of client and server code using protobuf compiler./

Python:

- <https://grpc.io/docs/languages/python/basics/>
	- **grpcio** and **grpcio-tools**
- Asyncio [https://grpc.github.io/grpc/python/grpc\\_asyncio.html](https://grpc.github.io/grpc/python/grpc_asyncio.html)

Go:

- <https://grpc.io/docs/languages/go/basics/>
	- **google.golang.org/protobuf/**
	- **google.golang.org/grpc**

### gNMI - gRPC Network Management Interface

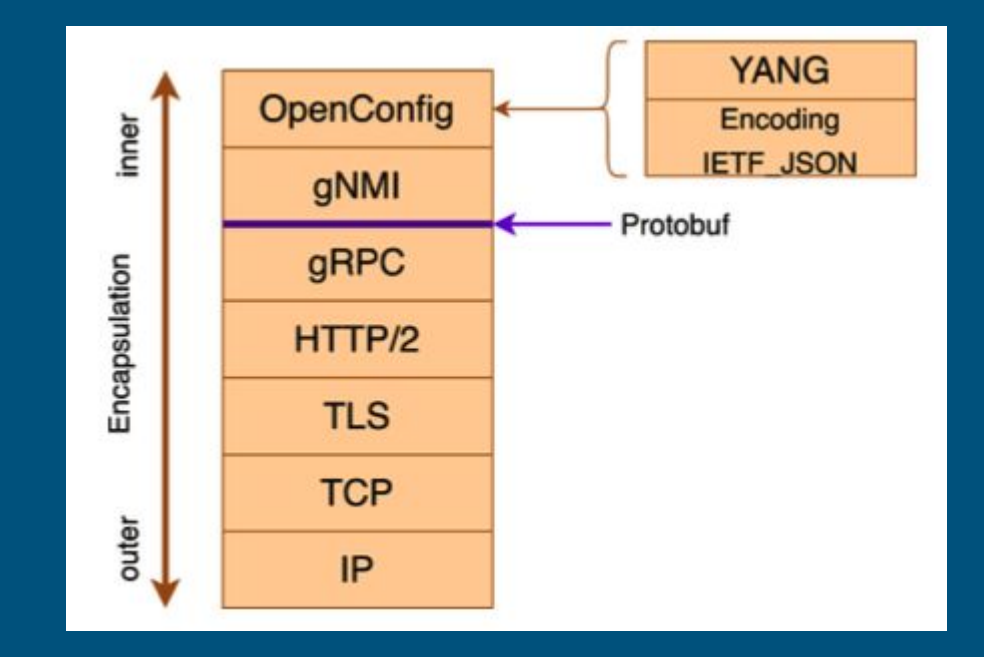

### gNMI - gRPC Network Management Interface

NETCONF/RESTCONF uses HTTP/HTTPS, JSON and XML (slow)

Future of Telemetry subscription?

Uses Openconfig data models <https://www.openconfig.net/projects/models/>

BGP neighbour data model:

<https://github.com/openconfig/public/blob/master/release/models/bgp/openconfig-bgp-neighbor.yang>

Interface IP data model (RFC7277 -> RFC8343):

<https://github.com/openconfig/public/blob/master/release/models/interfaces/openconfig-if-ip.yang>

### gNMI - RFC8343

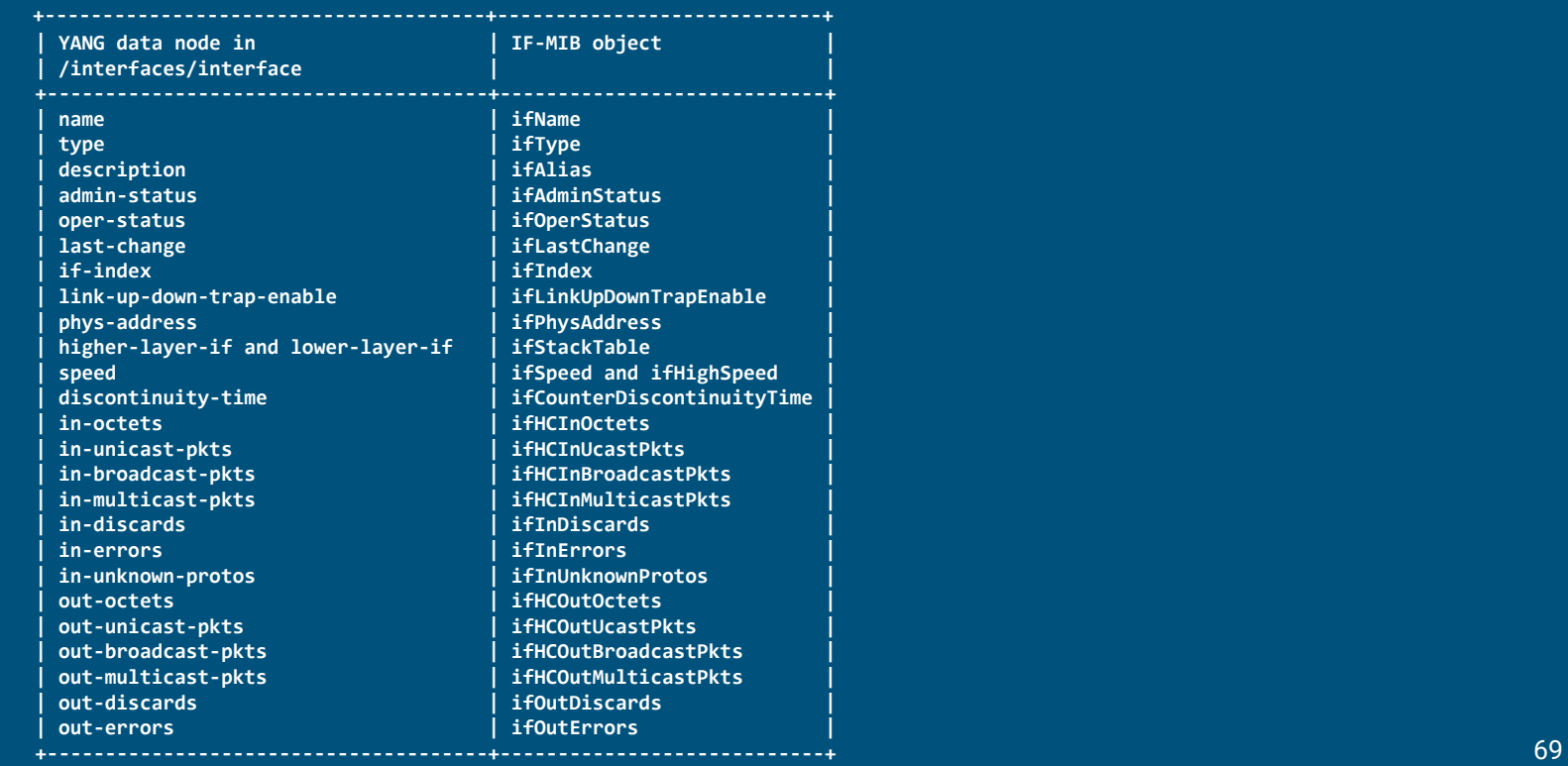

## gNMI - Python

General <https://github.com/akarneliuk/pygnmi>

Cisco:<https://github.com/cisco-ie/cisco-gnmi-python>(uses Go implementation) https://github.com/cisco-ie/cisco-gnmi-python/tree/master/github.com/openconfig General <https://github.com/google/gnxi> (basic operations in Go)

https://github.com/google/gnxi/blob/master/gnmi\_subscribe/gnmi\_subscribe.go

### gNMI - Go

CLI version: <https://github.com/openconfig/gnmic/>

Server: <https://pkg.go.dev/github.com/google/gnxi/gnmi>

Client: <https://github.com/openconfig/gnmi>

Arista <https://github.com/aristanetworks/goarista>

Juniper <https://github.com/Juniper/openconfig-gnmi/>

gNMI - Gateway<https://github.com/openconfig/gnmi-gateway>(Netflix initiative)

### gNMI - Go

```
subReq := &gnmi.SubscribeRequest{
       Request: &gnmi.SubscribeRequest_Subscribe{
              Subscribe: &gnmi.SubscriptionList{
                     Subscription: []*gnmi.Subscription{
                            {
                                   Path: &gnmi.Path{
                                          Origin: "openconfig",
                                          Elem: []*gnmi.PathElem{
                                                 {Name: "interfaces"}, 
                                                 {Name: "interface"},
                                                 {Name: "state"}, 
                                                 {Name: "counters"}, 
                                                 {Name: "in-octets"}, 
                                          },
                                   },
                                   Mode: gnmi.SubscriptionMode_ON_CHANGE, // Or SAMPLE 30s default
                            },
                     },
              },
       },
}
```
#### gNMI Gateway

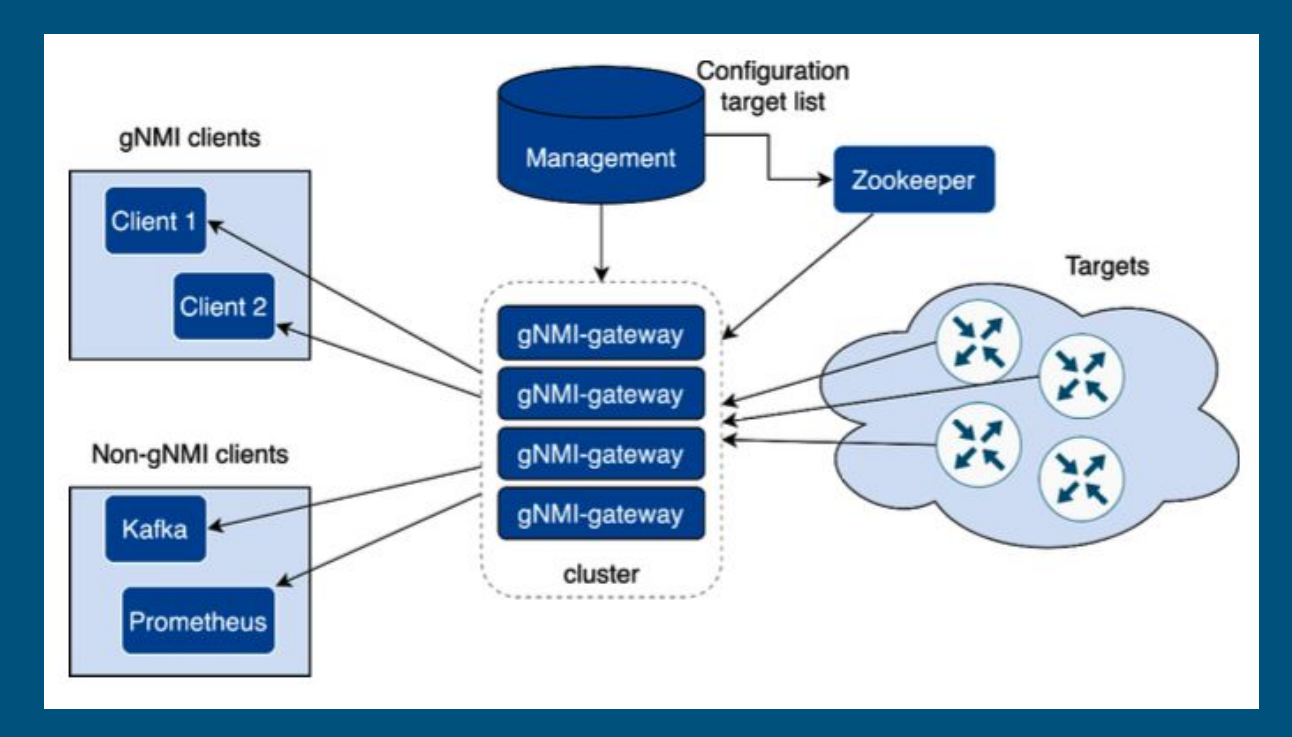

<https://netflixtechblog.com/simple-streaming-telemetry-27447416e68f>

#### The versus table

Language release and core development **Implementations** Memory, speed, parallelism, concurrency and Network (IO) IP and network native libraries Program Logging, Error handling and Exceptions Network access methods Deployment and dependencies Network Automation community tools

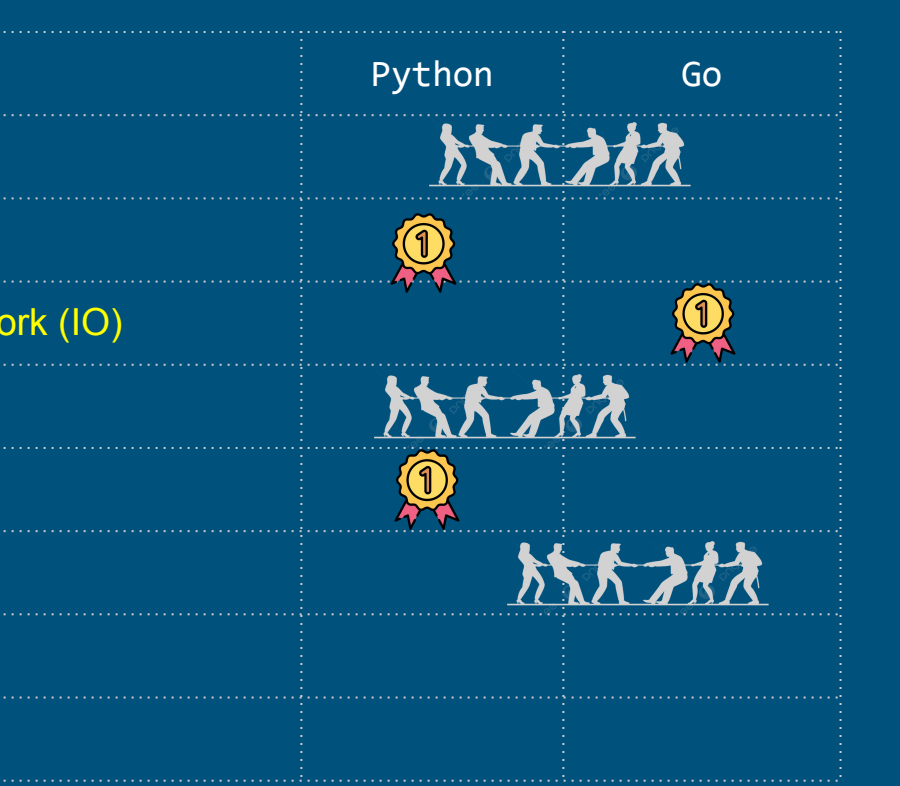

# Deployment and dependencies

#### Python importing modules

When importing a module without specifying its specific version, Python typically imports the first encountered module that matches the given name following a file path criteria (built-in modules, sys.path, site-packages)

Therefore, effectively managing dependencies and understanding the import search sequence becomes crucial to ensure the correct module version is imported.

In complex projects with many dependencies, managing versions and resolving conflicting dependencies can become challenging.

Different versions of dependencies might introduce breaking changes or compatibility issues with other libraries, leading to problems.  $\frac{1}{76}$ 

#### Python dependency files

#### command: strace -e openat python3.8 <program.py> # with paramiko & pysnmp)

openat(AT\_FDCWD, "/usr/local/lib/python3.8/dist-packages/cryptography/x509/\_\_pycache\_\_/extensions.cpython-38.pyc", O\_RDONLY|O\_CLOEXEC) = 3 openat(AT\_FDCWD, "/usr/lib/python3.8/\_\_pycache\_\_/ipaddress.cpython-38.pyc", O\_RDONLY|O\_CLOEXEC) = 3 openat(AT\_FDCWD, "/usr/local/lib/python3.8/dist-packages/cryptography/x509/\_\_pycache\_\_/general\_name.cpython-38.pyc", O\_RDONLY|O\_CLOEXEC) = 3 openat(AT\_FDCWD, "/usr/lib/python3.8/email/\_\_pycache\_\_/\_\_init\_\_.cpython-38.pyc", O\_RDONLY|O\_CLOEXEC) = 3 openat(AT\_FDCWD, "/usr/lib/python3.8/email", O\_RDONLY|O\_NONBLOCK|O\_CLOEXEC|O\_DIRECTORY) = 3 openat(AT\_FDCWD, "/usr/lib/python3.8/email/\_\_pycache\_\_/utils.cpython-38.pyc", O\_RDONLY|O\_CLOEXEC) = 3 openat(AT\_FDCWD, "/usr/lib/python3.8/\_\_pycache\_\_/random.cpython-38.pyc", O\_RDONLY|O\_CLOEXEC) = 3 openat(AT\_FDCWD, "/usr/lib/python3.8/\_\_pycache\_\_/bisect.cpython-38.pyc", O\_RDONLY|O\_CLOEXEC) = 3 openat(AT\_FDCWD, "/usr/lib/python3.8/email/\_\_pycache\_\_/\_parseaddr.cpython-38.pyc", O\_RDONLY|O\_CLOEXEC) = 3 openat(AT\_FDCWD, "/usr/lib/python3.8/\_\_pycache\_\_/calendar.cpython-38.pyc", O\_RDONLY|O\_CLOEXEC) = 3 openat(AT\_FDCWD, "/usr/lib/python3.8/\_\_pycache\_\_/locale.cpython-38.pyc", O\_RDONLY|O\_CLOEXEC) = 3 openat(AT\_FDCWD, "/usr/lib/python3.8/email/\_\_pycache\_\_/charset.cpython-38.pyc", O\_RDONLY|O\_CLOEXEC) = 3 openat(AT\_FDCWD, "/usr/lib/python3.8/email/\_\_pycache\_\_/base64mime.cpython-38.pyc", O\_RDONLY|O\_CLOEXEC) = 3 openat(AT\_FDCWD, "/usr/lib/python3.8/email/\_\_pycache\_\_/quoprimime.cpython-38.pyc", O\_RDONLY|O\_CLOEXEC) = 3 openat(AT\_FDCWD, "/usr/lib/python3.8/email/\_\_pycache\_\_/errors.cpython-38.pyc", O\_RDONLY|O\_CLOEXEC) = 3 openat(AT\_FDCWD, "/usr/lib/python3.8/email/\_\_pycache\_\_/encoders.cpython-38.pyc", O\_RDONLY|O\_CLOEXEC) = 3 openat(AT\_FDCWD, "/usr/lib/python3.8/\_\_pycache\_\_/quopri.cpython-38.pyc", O\_RDONLY|O\_CLOEXEC) = 3 openat(AT\_FDCWD, "/usr/local/lib/python3.8/dist-packages/cryptography/x509/\_\_pycache\_\_/name.cpython-38.pyc", O\_RDONLY|O\_CLOEXEC) = 3 openat(AT\_FDCWD, "/usr/local/lib/python3.8/dist-packages/cryptography/x509/\_\_pycache\_\_/oid.cpython-38.pyc", O\_RDONLY|O\_CLOEXEC) = 3 openat(AT\_FDCWD, "/usr/local/lib/python3.8/dist-packages/cryptography/hazmat/backends/openssl/\_\_pycache\_\_/aead.cpython-38.pyc", O\_RDONLY|O\_CLOEXEC) = 3 openat(AT\_FDCWD, "/usr/local/lib/python3.8/dist-packages/cryptography/hazmat/backends/openssl/\_\_pycache\_\_/ciphers.cpython-38.pyc", O\_RDONLY|O\_CLOEXEC) = 3 openat(AT\_FDCWD, "/usr/local/lib/python3.8/dist-packages/cryptography/hazmat/backends/openssl/\_\_pycache\_\_/cmac.cpython-38.pyc", O\_RDONLY|O\_CLOEXEC) = 3 openat(AT\_FDCWD, "/usr/local/lib/python3.8/dist-packages/cryptography/hazmat/backends/openssl/\_\_pycache\_\_/ec.cpython-38.pyc", O\_RDONLY|O\_CLOEXEC) = 3 openat(AT\_FDCWD, "/usr/local/lib/python3.8/dist-packages/cryptography/hazmat/backends/openssl/\_\_pycache\_\_/utils.cpython-38.pyc", O\_RDONLY|O\_CLOEXEC) = 3 openat(AT\_FDCWD, "/usr/local/lib/python3.8/dist-packages/cryptography/hazmat/backends/openssl/\_\_pycache\_\_/rsa.cpython-38.pyc", O\_RDONLY|O\_CLOEXEC) = 3 openat(AT\_FDCWD, "/usr/local/lib/python3.8/dist-packages/cryptography/hazmat/bindings/openssl/\_\_pycache\_\_/\_\_init\_\_.cpython-38.pyc", O\_RDONLY|O\_CLOEXEC) = 3 openat(AT\_FDCWD, "/usr/local/lib/python3.8/dist-packages/cryptography/hazmat/bindings/openssl", O\_RDONLY|O\_NONBLOCK|O\_CLOEXEC|O\_DIRECTORY) = 3 openat(AT\_FDCWD, "/usr/local/lib/python3.8/dist-packages/cryptography/hazmat/bindings/openssl/\_\_pycache\_\_/binding.cpython-38.pyc", O\_RDONLY|O\_CLOEXEC) = 3 openat(AT\_FDCWD, "/usr/local/lib/python3.8/dist-packages/cryptography/hazmat/bindings/openssl/\_\_pycache\_\_/\_conditional.cpython-38.pyc", O\_RDONLY|O\_CLOEXEC) = 3 openat(AT\_FDCWD, "/opt/pyca/cryptography/openssl/openssl.cnf", O\_RDONLY) = -1 ENOENT (No such file or directory) openat(AT\_FDCWD, "/usr/local/lib/python3.8/dist-packages/cryptography/hazmat/primitives/serialization/\_\_pycache\_\_/pkcs12.cpython-38.pyc", O\_RDONLY|O\_CLOEXEC) = 3 openat(AT\_FDCWD, "/usr/local/lib/python3.8/dist-packages/paramiko/\_\_pycache\_\_/client.cpython-38.pyc", O\_RDONLY|O\_CLOEXEC) = 3 openat(AT\_FDCWD, "/usr/local/lib/python3.8/dist-packages/paramiko/\_\_pycache\_\_/agent.cpython-38.pyc", O\_RDONLY|O\_CLOEXEC) = 3 openat(AT\_FDCWD, "/usr/lib/python3.8/\_\_pycache\_\_/tempfile.cpython-38.pyc", O\_RDONLY|O\_CLOEXEC) = 3 openat(AT\_FDCWD, "/usr/lib/python3.8/\_\_pycache\_\_/shutil.cpython-38.pyc", O\_RDONLY|O\_CLOEXEC) = 3 openat(AT\_FDCWD, "/usr/lib/python3.8/\_pycache\_\_/bz2.cpython-38.pyc", O\_RDONLY|O\_CLOEXEC) = 3 openat(AT\_FDCWD, "/usr/lib/python3.8/\_\_pycache\_\_/\_compression.cpython-38.pyc", O\_RDONLY|O\_CLOEXEC) = 3 openat(AT\_FDCWD, "/usr/lib/python3.8/lib-dynload/\_bz2.cpython-38-x86\_64-linux-gnu.so", O\_RDONLY|O\_CLOEXEC) = 3 openat(AT\_FDCWD, "/etc/ld.so.cache", O\_RDONLY|O\_CLOEXEC) = 3 openat(AT\_FDCWD, "/lib/x86\_64-linux-gnu/libbz2.so.1.0", O\_RDONLY|O\_CLOEXEC) = 3 **269 files !!** 

### Python upgrade and deployment nightmare

What to pay attention:

- **•** Third-Party libraries compatibility.
- System and OS version.
- RollBack Plan
- Follow OS standard installation when possible.

<https://medium.com/@damngoodtech/the-great-python-package-management-war-49f25df33d26>

<https://packaging.python.org/en/latest/guides/tool-recommendations/>

<https://opensource.com/article/19/4/managing-python-packages>

**Conclusion: Python Package Management is a Nightmare!**

#### Python versions and OS

Python 3.3 (2012) created **venv** [\(https://docs.python.org/3/whatsnew/3.3.html](https://docs.python.org/3/whatsnew/3.3.html))

Virtual environments allow developers to isolate project dependencies, ensuring that each project can have its own set of libraries and packages without interfering with system-wide or other project dependencies.

Using pip freeze a good practice.

#### Go dependencies is simple

```
$ cat go.mod
go 1.20
require (
     github.com/urfave/cli/v3 v3.0.0-alpha2
      golang.org/x/crypto v0.7.0
      gopkg.in/yaml.v3 v3.0.1
     github.com/cpuguy83/go-md2man/v2 v2.0.2 // indirect
      github.com/mattn/go-colorable v0.1.12 // indirect
     github.com/mattn/go-isatty v0.0.14 // indirect
      github.com/rs/zerolog v1.29.0 // indirect
      github.com/russross/blackfriday/v2 v2.1.0 // indirect
      github.com/xrash/smetrics v0.0.0-20201216005158-039620a65673 // indirect
      golang.org/x/sys v0.6.0 // indirect
)
```

```
$ # strace -e openat ./vlab -c -f readconfig.go
openat(AT_FDCWD, "/sys/kernel/mm/transparent_hugepage/hpage_pmd_size", O_RDONLY) = 3
openat(AT_FDCWD, "/etc/localtime", O_RDONLY) = 3
```
#### The versus table

Language release and core development **Implementations** Memory, speed, parallelism, concurrency and Network (IO) IP and network native libraries Program Logging, Error handling and Exceptions Network access methods Deployment and dependencies Network Automation community tools

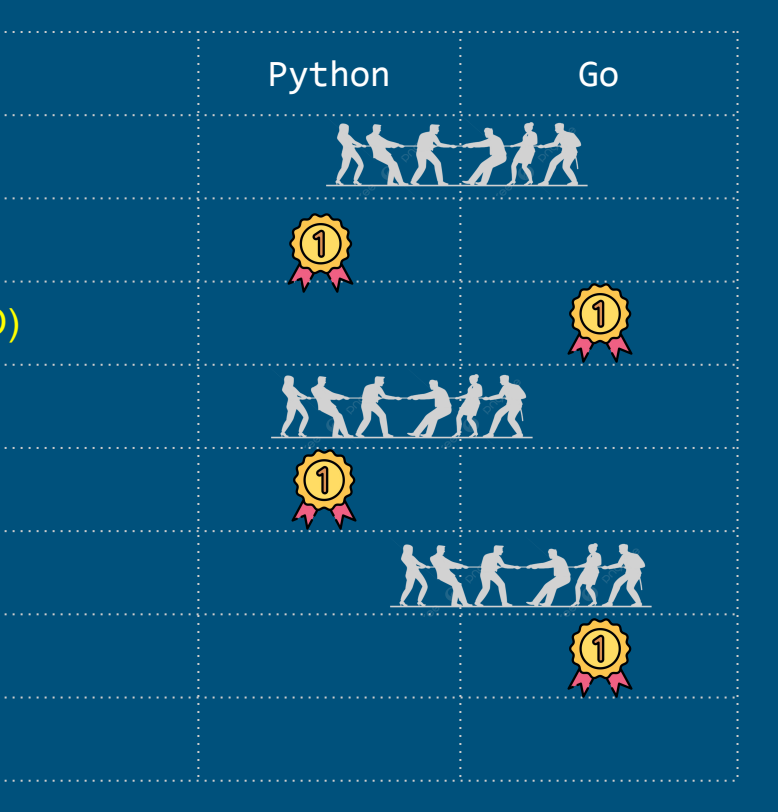

# Network Automation community tools

#### Some Python tools

Paramiko ([https://github.com/paramiko/paramiko\)](https://github.com/paramiko/paramiko)

Netmiko [\(https://github.com/ktbyers/netmiko\)](https://github.com/ktbyers/netmiko)

PyGNMI ([https://github.com/akarneliuk/pygnmi\)](https://github.com/akarneliuk/pygnmi)

Scrapli (<https://github.com/carlmontanari/scrapli>)

NetTowel [\(https://github.com/InfrastructureAsCode-ch/nettowel](https://github.com/InfrastructureAsCode-ch/nettowel))

Netconan [\(https://github.com/intentionet/netconan\)](https://github.com/intentionet/netconan)

#### Some Python frameworks

- Vrnetlab [\(https://github.com/vrnetlab/vrnetlab](https://github.com/vrnetlab/vrnetlab))
- Netlab [\(https://github.com/ipspace/netlab\)](https://github.com/ipspace/netlab)
- Mininet [\(https://github.com/mininet/mininet\)](https://github.com/mininet/mininet)
- StackStorm (<https://github.com/StackStorm/st2>)
- Noir [\(https://github.com/nornir-automation/nornir](https://github.com/nornir-automation/nornir))
- Ansible (<https://github.com/ansible/ansible>)

Salt/Saltstack (<https://github.com/saltstack/salt>)

#### Some Go initiatives

Scrapligo ([https://github.com/scrapli/scrapligo\)](https://github.com/scrapli/scrapligo)

Terraform [\(https://github.com/hashicorp/terraform](https://github.com/hashicorp/terraform))

Prometheus [\(https://github.com/prometheus/prometheus](https://github.com/prometheus/prometheus))

Telegraf [\(https://github.com/influxdata/telegraf\)](https://github.com/influxdata/telegraf)

#### The versus table

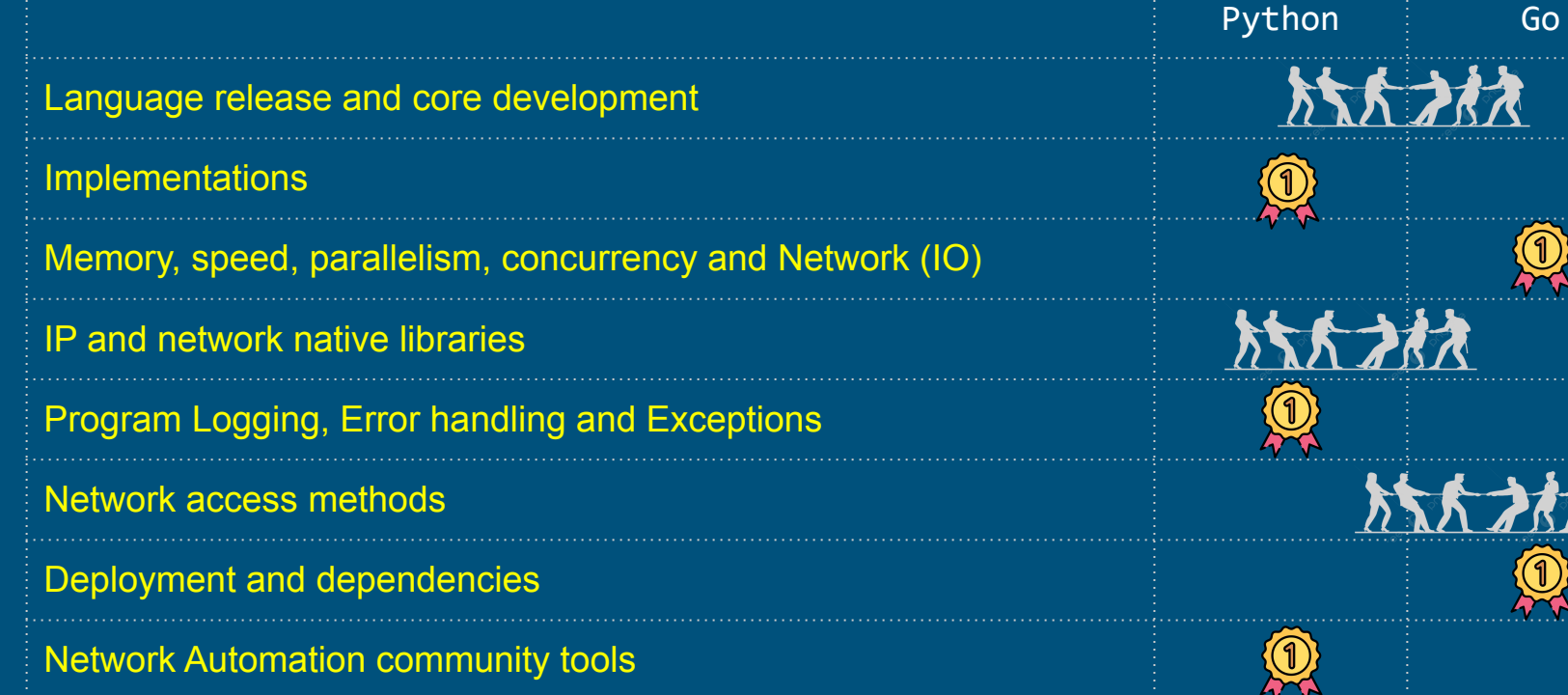

## Conclusions

#### Conclusions

Today Python and Go are powerful, and leaders for Network Automation. Go main advertising flag in performance. Python main advertising flag is community and implementation. Python has so many good projects besides Network Automation. Go is new and definitely has perhaps more potential for Network Automation. Other languages to consider ? Rust, Swift, Ruby ?

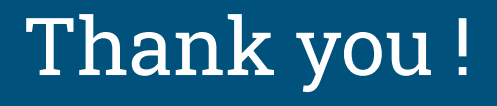

Drop a message and let's talk about network automation, discuss solutions for network performance, network simulation, traffic analysis, network management, and more. :-)

[www.telcomanager.com](http://www.telcomanager.com)

Linkedin : <https://www.linkedin.com/in/claus-topke/>

Work email: [claus@telcomanager.com](mailto:claus@telcomanager.com)

Personal email: *[claus.topke@gmail.com](mailto:claus.topke@gmail.com)*